## **Russian Doll** Extending Containers with Nested Processes Christie Wilson and Jason Hall (Google)

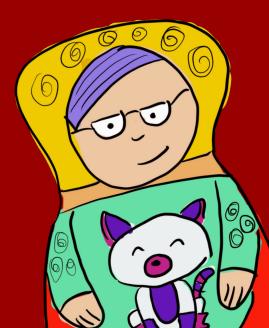

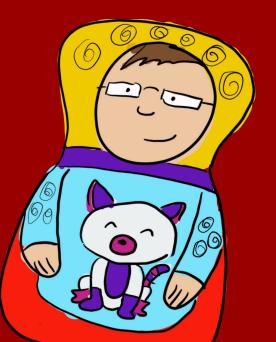

## OH NOES!!1! :(

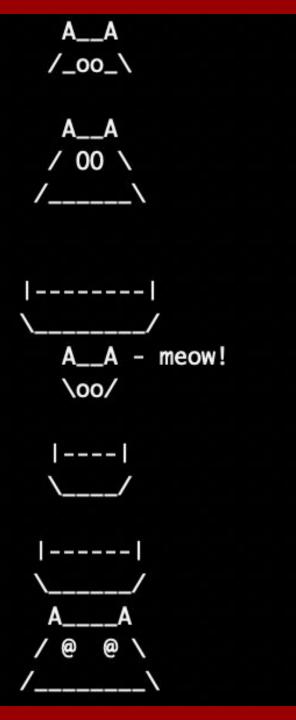

## Who We Are

#### Jason Hall

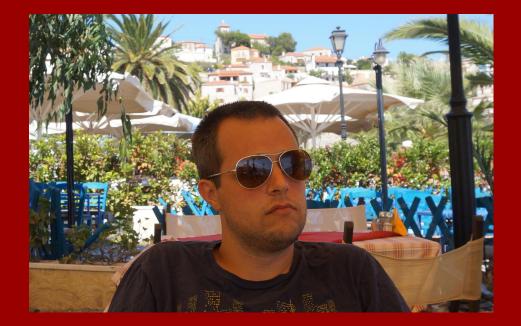

#### **Christie Wilson**

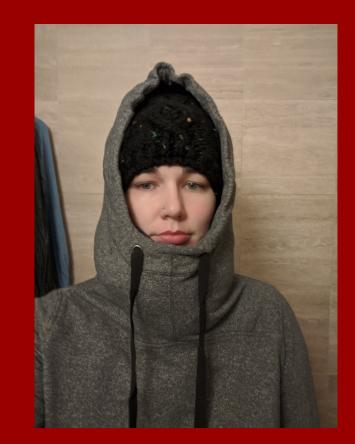

# Super powerful or terrible hack? You decide!

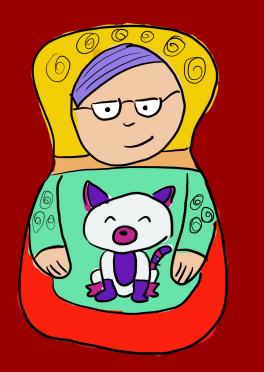

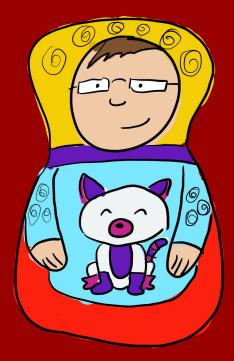

## Overview

- 1. Tekton 101
- 2. But how?
- 3. Early attempts
- 4. Magic sauce
- 5. Demo!
- 6. Future work

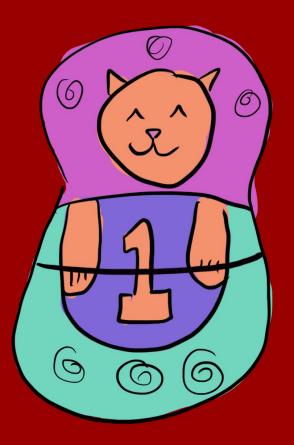

# Tekton 101

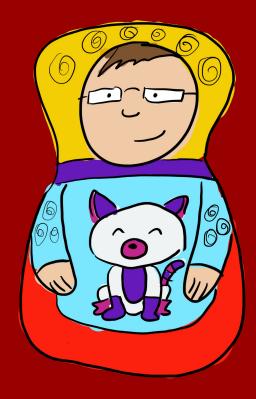

## Tekton 101

- Specification for CI/CD building blocks
  - Tasks, Pipelines, Pipeline Resources
  - e.g., Pull Request, container image, deployment target
- Maximum pluggability 💒
- "Kubernetes-style" API, and a Kubernetes implementation
  - Builds on K8s primitives, provides higher-level abstractions

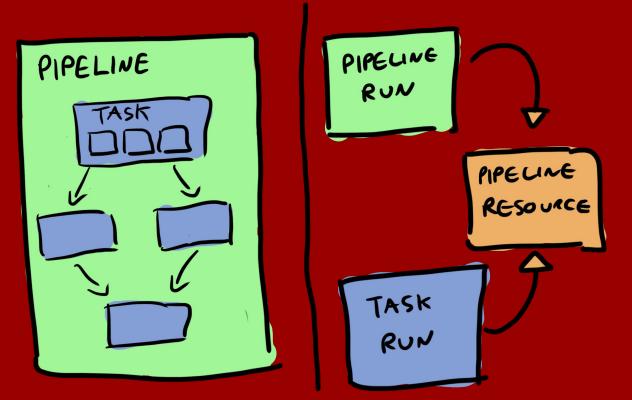

- Tasks are workflow templates
  - $\circ$   $\,$  Defined once, invoked over and over
  - Parameterizable
- Tasks are comprised of containerized steps
- Steps run sequentially\*

• Example: git clone, go vet, golint, go build ./..., go test ./...

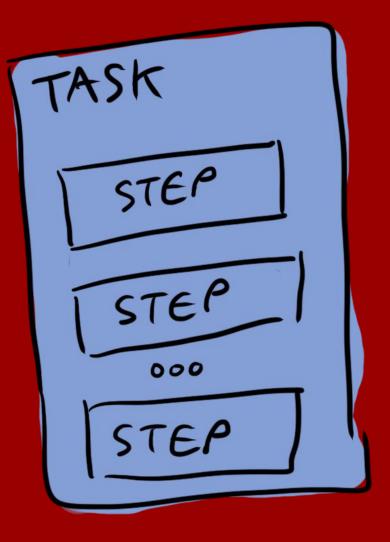

```
apiVersion: tekton.dev/v1alpha1
kind: Task
metadata:
   name: golang-build
spec:
   steps:
   - name: build
   image: golang:1.13
   command: ['go', 'build', './...']
```

apiVersion: tekton.dev/v1alpha1 kind: Task metadata: name: buildpacks

spec:

steps:

```
- name: prepare
  image: alpine
  command: ["/bin/sh"]
 args: ...
```

- name: detect image: builder-image command: ["/lifecycle/detector"] args: ...

```
# continued... ->
```

```
- name: analyze
  image: builder-image
  command: ["/lifecycle/analyzer"]
 args: …
```

- name: build image: builder-image command: ["/lifecycle/builder"] args: ...

- name: export image: builder-image command: ["/lifecycle/exporter"] args: …

- name: cache image: builder-image command: ["/lifecycle/cacher"] args: ...

- How does a Task execute on Kubernetes?
  - We use Pods!
- Lots of things in Kubernetes are just wrappers for Pods
  - Deployments, Jobs, DaemonSets, ReplicaSets, etc.
  - ...they just create Pods that are labeled or scheduled differently
- Tekton uses Pods to run containerized steps
  - ...but Pods run containers all-at-once 🤔

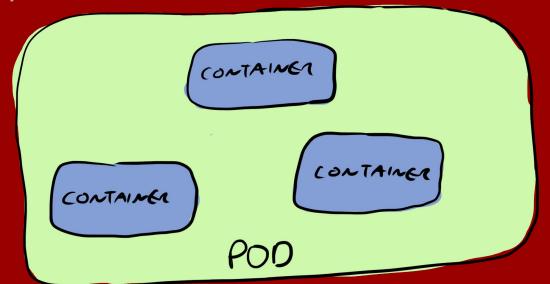

## Overview

- 1. Tekton 101
- 2. But how?
- 3. Early attempts
- 4. Magic sauce
- 5. Demo!
- 6. Future work

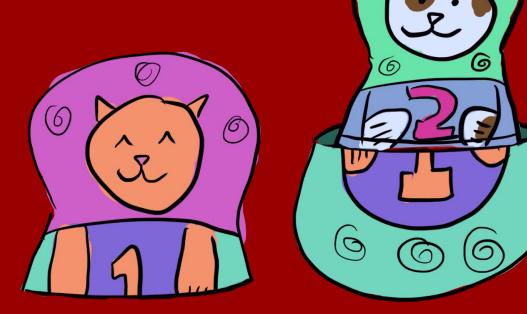

6

# But how?

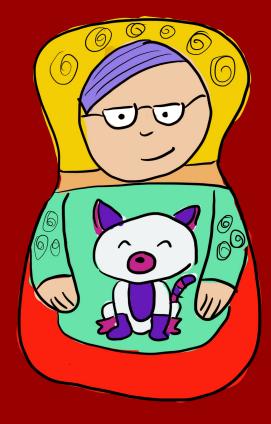

# Requirements

Tasks

- 1. Run multiple containers
- 2. Run them in order
- 3. Let them share data easily

# Sharing Data

#### Many Containers

- 1. Naturally matches to a Pod
- 2. Node affinity
  - a. Same node, not same disk
  - b. Need to share via Volumes
- 3. Custom scheduler
  - a. Still need Volumes
- 4. Jobs?

## **Kubernetes Jobs**

| Pros                                | Cons                                          |
|-------------------------------------|-----------------------------------------------|
| "Run-to-completion" Pods            | Specified containers still run<br>all-at-once |
| Can specify a deadline              |                                               |
| Can specify retry behavior          |                                               |
| Jobs retry Pod creation if it fails |                                               |

https://kubernetes.io/docs/concepts/workloads/controllers/jobs-run-to-completion/

## Pods

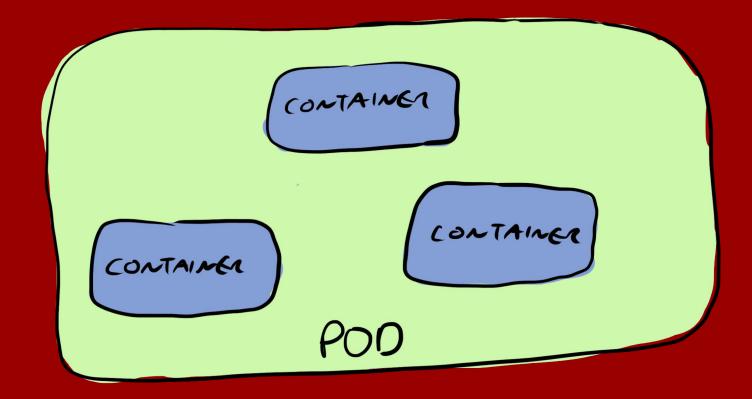

## Overview

- 1. Tekton 101
- 2. But how?
- 3. Early attempts
- 4. Magic sauce
- 5. Demo!
- 6. Future work

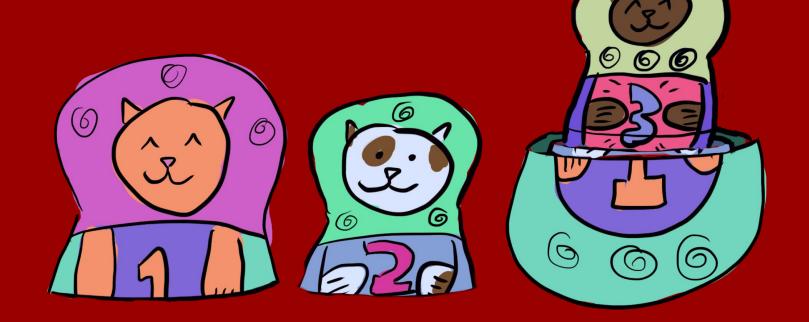

## initContainers

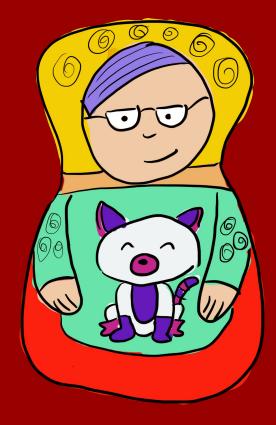

## initContainers

#### • Pods let you specify initContainers:

- "Initialize" the pod
- Run before the Pod's containers, sequentially!
- A failing initContainer fails the Pod before running containers

#### • ...but what about Sidecars?

https://kubernetes.io/docs/concepts/workloads/pods/init-containers/

## Sidecars

- Can't run anything alongside init containers
- We'd like to be able to run some containers alongside the steps
  - Integration testing
  - HTTP Proxy
  - Docker-in-Docker sidecar
- Sidecar containers should be up before steps start

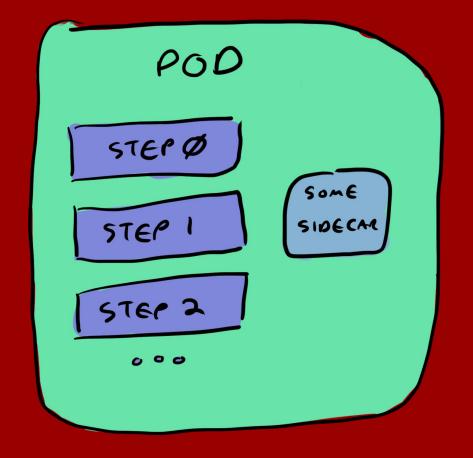

# If not initContainers, then what?

## Overview

- 1. Tekton 101
- 2. But how?
- 3. Early attempts
- 4. Terrible hacks!
- 5. Demo!
- 6. Future work

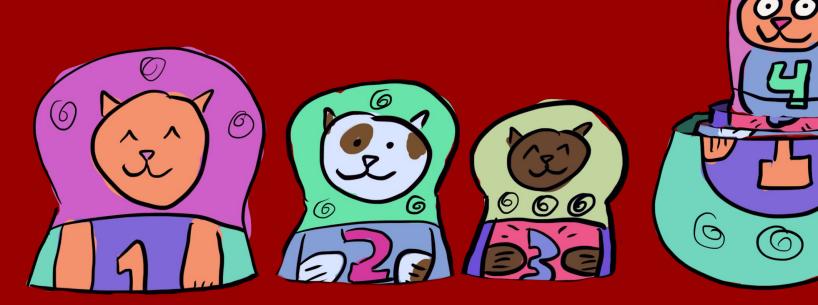

6

# Terrible Hacks! Magic Sauce!

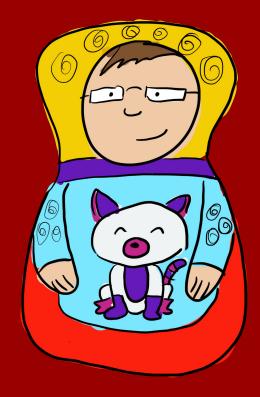

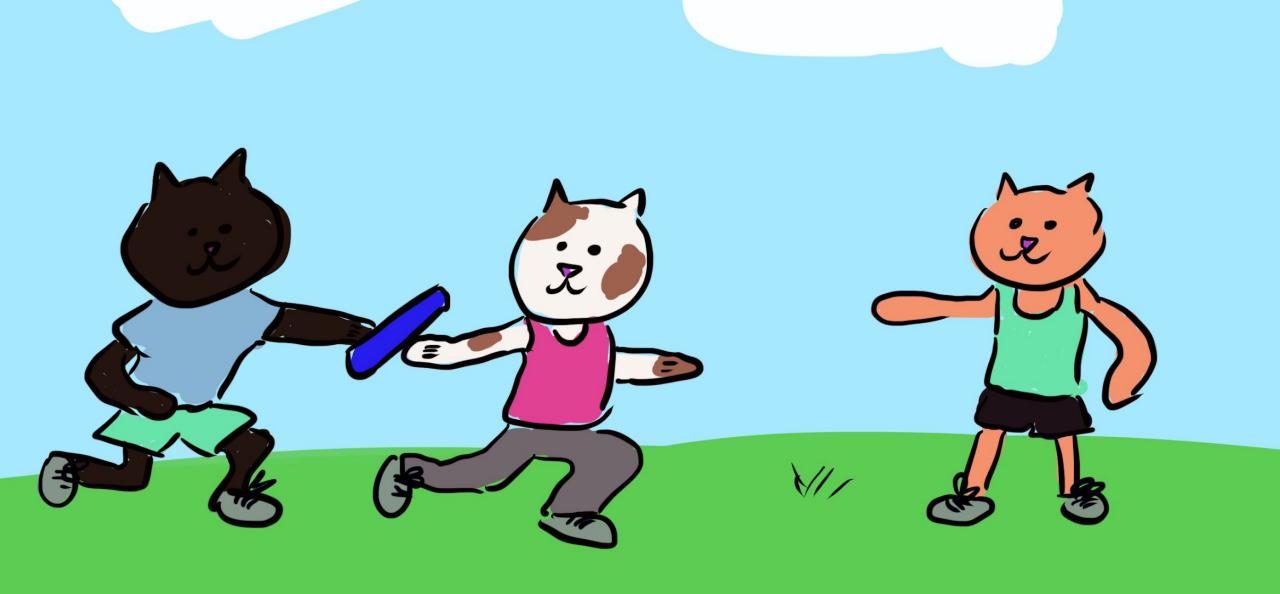

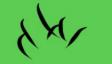

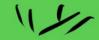

## **Container Entrypoint**

- Container specifies what to run when it starts
- Entrypoint can be specified by the container image (ENTRYPOINT)
- ...or explicity when describing the container (.containers[\*].command)

#### **FROM** golang

# Copy the local package files to the container's workspace. COPY . /go/src/github.com/tektoncd/pipeline/

RUN go install github.com/tektoncd/pipeline/test/gohelloworld

#### ENTRYPOINT /go/bin/gohelloworld

# Document that the service listens on port 8080.
EXPOSE 8080

Task Step

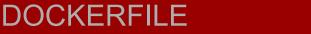

## **Entrypoint Overload**

- 1. Override the user's specified entrypoint with one we control
- 2. Pass original command+args to our binary
- 3. Binary waits for some signal to start, then runs the user's command+args
- 4. When it's done, signals the next step, and so on

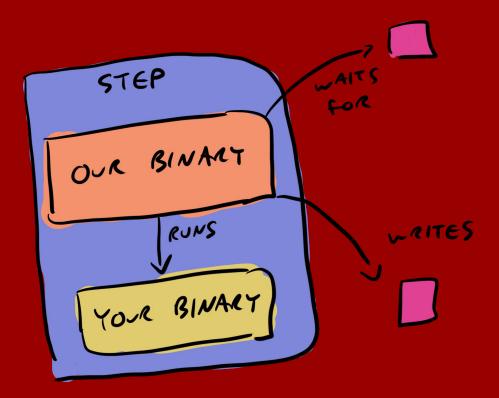

## Placing the Entrypoint Binary

- Run an initContainer containing the binary
  - Copy it into /builder/tools Volume, shared with all step containers
- Override each step's command to point to the entrypoint binary
- Pass original command+args to our binary
- Entrypoint binary is statically-linked Go binary, no dependencies

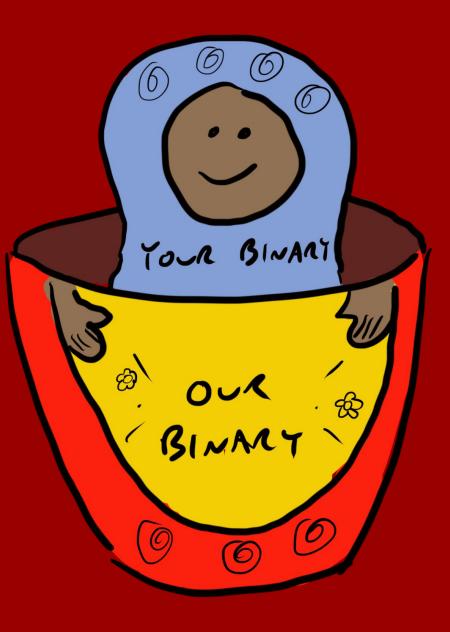

## Sidecar Support

- 1. Controller watches the Pod
- 2. Annotates the Pod with "READY" when sidecars are running
- 3. Downward API Volume makes file available when Pod is annotated
  - Downward API exposes Pod metadata to containers, as files
- 4. Signals step 0 to start

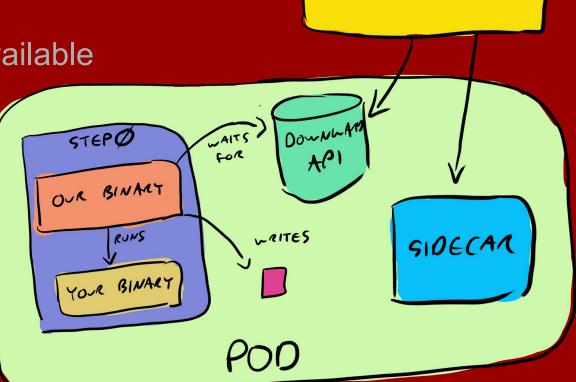

CONTROLLER

https://kubernetes.io/docs/tasks/inject-data-application/downward-api-volume-expose-pod-information/

# KEP 753

#### Sidecars

KEP 753 to officially support Sidecars

- Start Pod containers only after sidecars are up
- Shut down sidecars when main Job containers finish

https://github.com/kubernetes/enhancements/issues/753

# Caveats

## Here be dragons! 🐉

- Containers still *start* all-at-once
  - Don't get clear data when each step starts
  - Can't easily build an image in step 1 and use it in step 3
- Need to lookup the entrypoint if the step doesn't specify command
  - Might need credentials to read container image config

## Overview

- 1. Tekton 101
- 2. But how?
- 3. Early attempts
- 4. Magic Sauce
- 5. Demo!
- 6. Future work

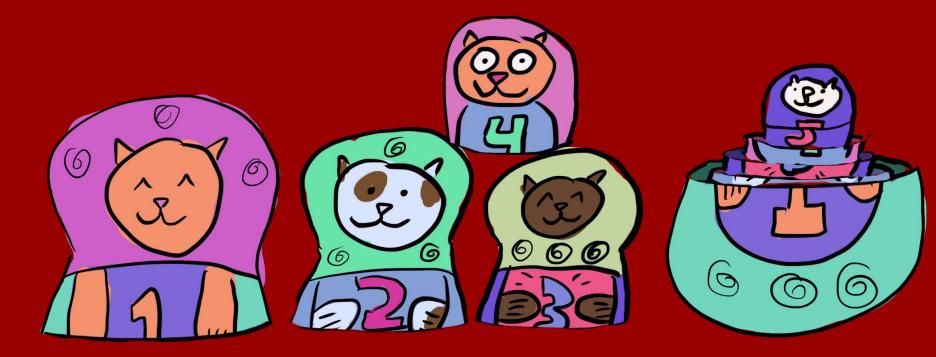

# Demo!

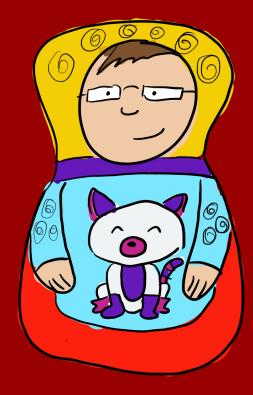

# We wrote the terrible hacks so you don't have to!

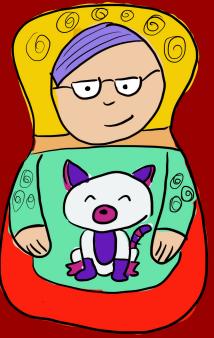

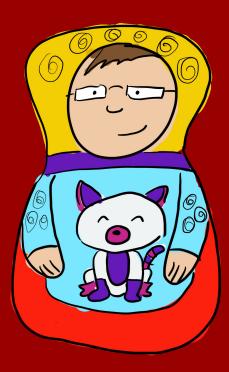

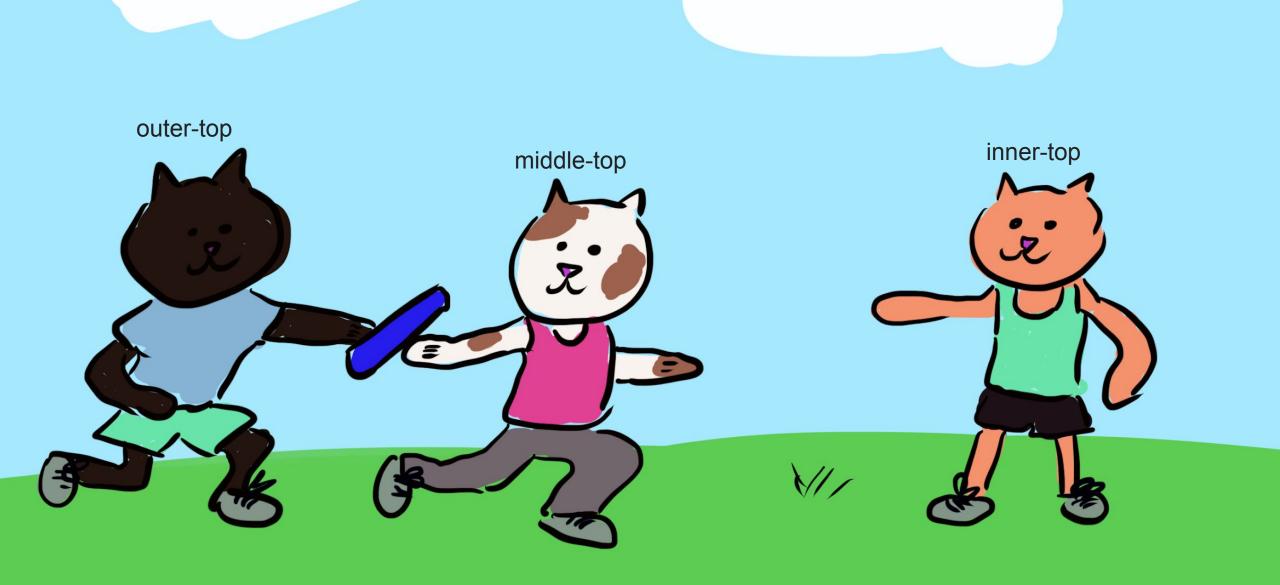

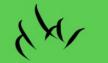

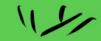

## Step 1

#### Pod

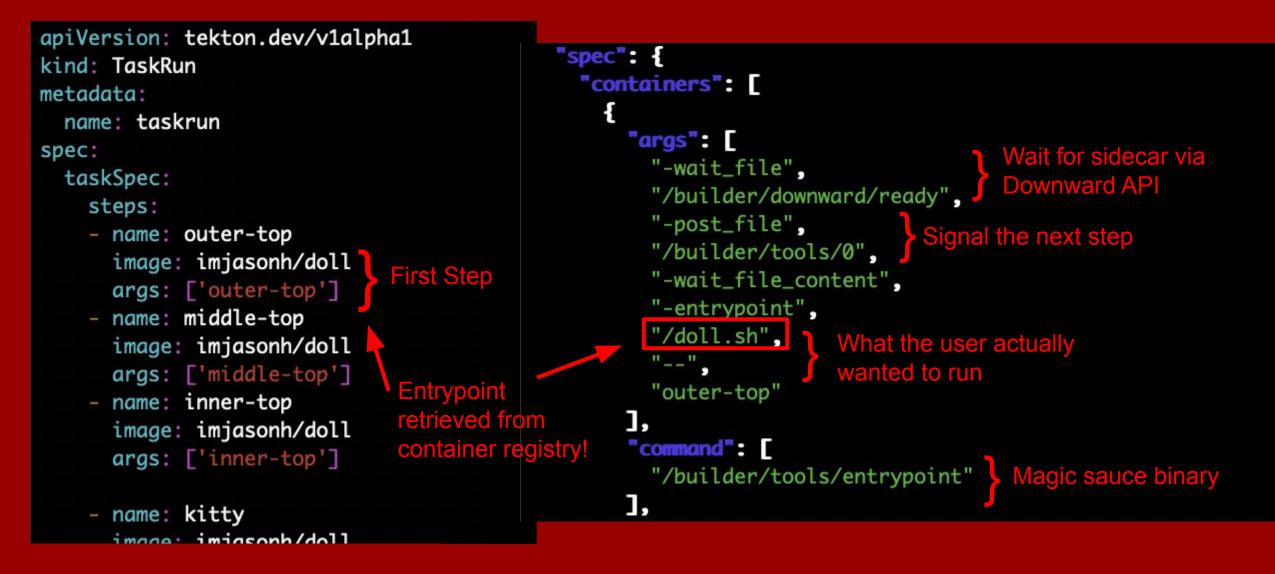

## Step 2

#### Pod

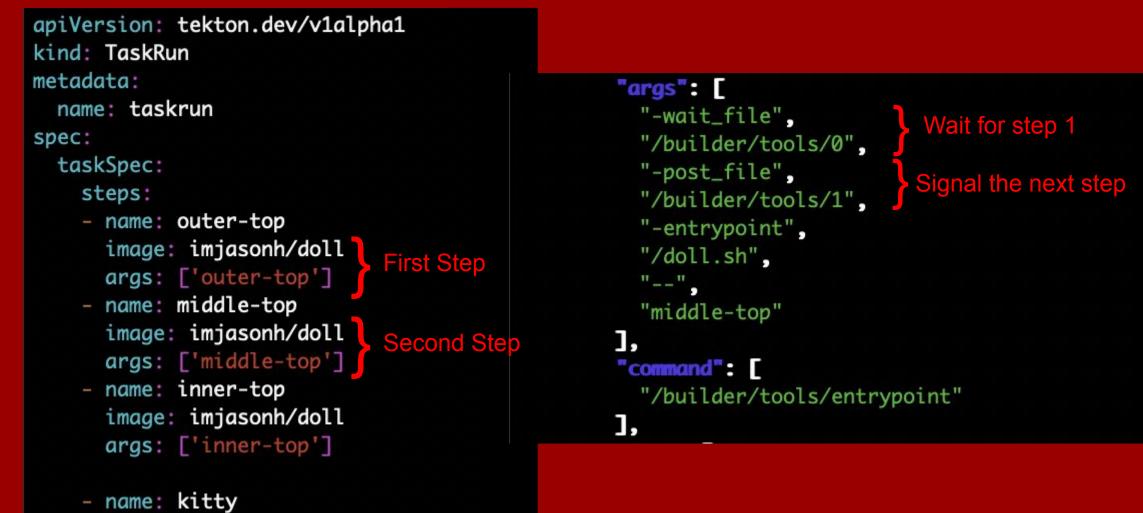

image: imigsonh/doll

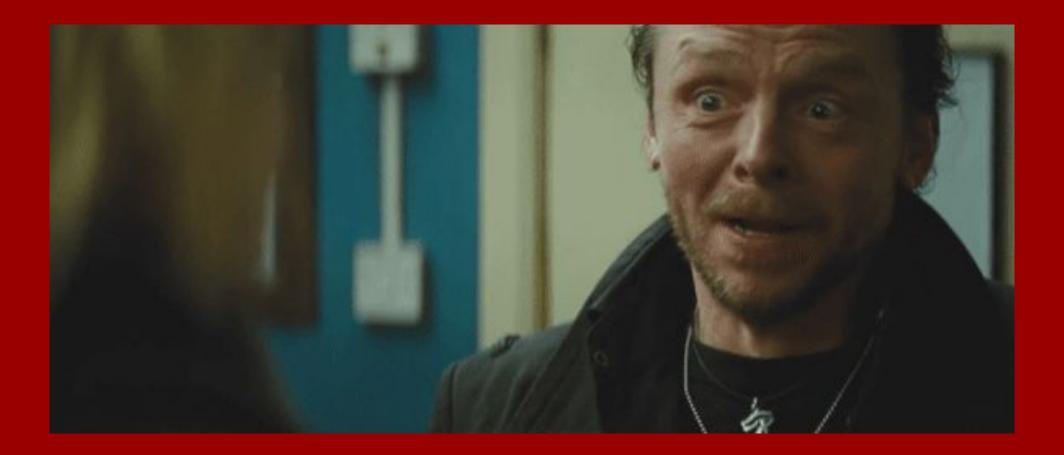

#### https://gfycat.com/AnchoredInfatuatedGrassspider

## Overview

- 1. Tekton 101
- 2. But how?
- 3. Early attempts
- 4. Magic Sauce
- 5. Demo!
- 6. Future work

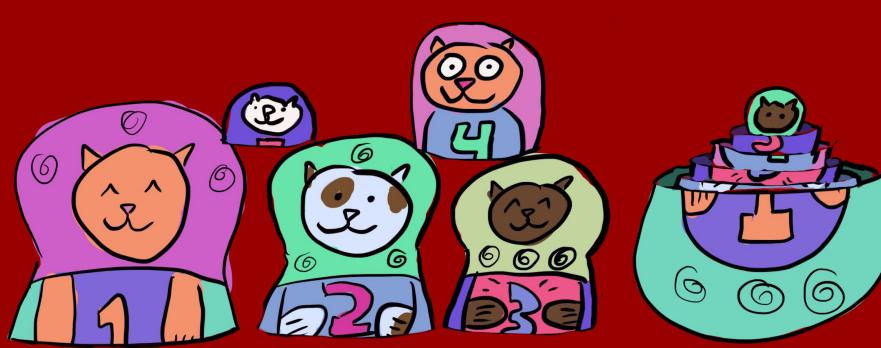

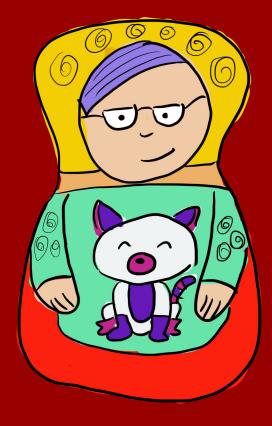

#### **Step Start Time**

```
"podName": "pr-pipeline-run-g27gv-setstatus-inprogress-8d5d2-pod-2ceec
"startTime": "2019-11-09T23:45:46Z".
"steps":
  ł
    "container": "step-set",
    "imageID": "docker-pullable://ubuntu@sha256:134c7fe821b9d359490cd0
    "name": "set".
    "terminated": {
      "containerID": "docker://ab1e3b150758d28111628a25ab12d5ff2cd5ef1
      "exitCode": 0,
      "finishedAt": "2019-11-09T23:46:08Z",
      "reason": "Completed",
     "startedAt": "2019-11-09T23:46:05Z"
  },
  {
    "container": "step-pr-source-pull-request-cqpz5",
    "imageID": "docker-pullable://us.gcr.io/christiewilson-catfactory/
    "name": "pr-source-pull-request-cqpz5",
    "terminated": {
      "containerID": "docker://9cbc2804b6e594826b39146085b6a40355ab82c
      "exitCode": 0,
      "finishedAt": "2019-11-09T23:46:09Z",
     "reason": "Completed",
     "startedAt": "2019-11-09T23;46:05Z"
  },
```

#### Super Sidecar

- Signal entrypoint binaries to start, from within the Pod
- "Self-driving" Pod, doesn't require input from the Controller

Debug mode

- Tell entrypoint binary to keep running
- kubectl exec to look around and debug the step

## Thanks!

#### • Shoutouts to some of many folks who contributed to this:

- Matt Moore (init containers)
- James Strachan ("just wrap the binary!")
- All the Prow folks (same approach)
- Aaron Prindle (move away from init containers)
- Alex DiCarlo (sidecar support)
- Scott Seaward (logs)
- Dan Lorenc (debug mode)

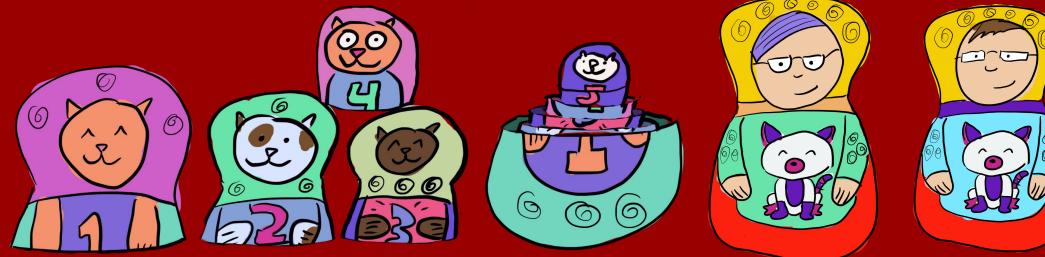

## Closing

- See the code: <u>github.com/tektoncd/pipeline</u>
- Example Tasks: github.com/tektoncd/catalog
- Become a Friend: github.com/tektoncd/friends
- Ask questions on the Slack: bit.ly/2QrSksh

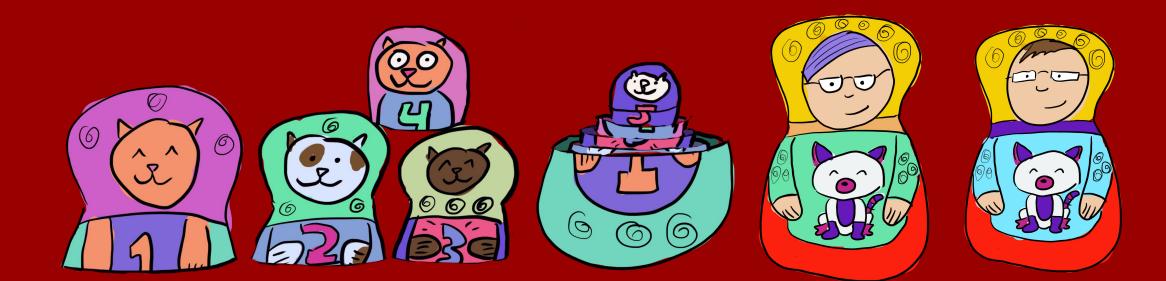